# **2020-03-25 - Protokoll Freifunk-Treffen**

Teilnehmer: 0 Freifunker + 9 via Mumble

Ort: Online

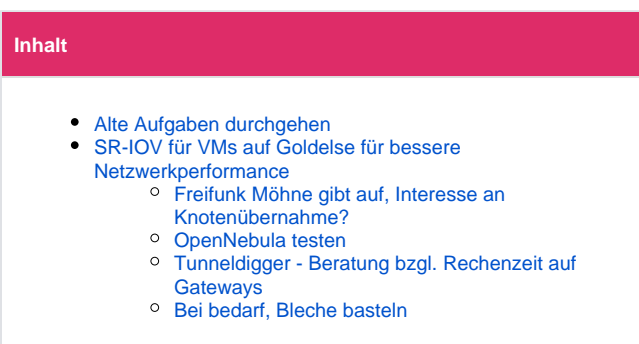

## <span id="page-0-0"></span>Alte Aufgaben durchgehen

## <span id="page-0-1"></span>SR-IOV für VMs auf Goldelse für bessere Netzwerkperformance

- <https://software.intel.com/en-us/articles/configure-sr-iov-network-virtual-functions-in-linux-kvm>
- Klappt leider nicht mit dem Bonding

#### <span id="page-0-2"></span>Freifunk Möhne gibt auf, Interesse an Knotenübernahme?

- <https://ticket.freifunk-muensterland.de/scp/tickets.php?id=7378>
- Bisher gibt es keine regelmäßigen Geldeingänge / Fördermitgliedschaften für die Community (FFRL-Verbindungen bestehen jedoch)
- Die Übernahme würde bei uns mehrere Server benötigen Weit mehr als 100€ Kosten pro Monat
- Das sollte schon irgendwie refinanziert werden
- Dennoch generell positiv

#### Mögliche Herangehensweise

- Kurzfristig wie bisher weiter laufen lassen
- Firmen und mögliche Fördermitglieder ansprechen
- Nach und nach Knoten rüber ziehen

Matthias ist im Kontakt und informiert uns nach der Rückmeldung vom Freifunk Möhne

### <span id="page-0-3"></span>OpenNebula testen

[https://forum.freifunk-muensterland.de/t/idee-eigene-cloudumgebung-mit-opennebula-bauen](https://forum.freifunk-muensterland.de/t/idee-eigene-cloudumgebung-mit-opennebula-bauen))

#### Dienste mit viel Last

- **UniFi**
- **B** Stats

=> Erstmal die Gateways auf nativ umstellen

### <span id="page-0-4"></span>Tunneldigger - Beratung bzgl. Rechenzeit auf Gateways

#### Problem

- Einige Knoten versuchen sehr schnell hintereinander mehrere Verbindungen pro Minute aufzubauen (bug) und überlasten dadurch den **Tunneldigger**
- Die Ursache ist unbekannt

Mögliche Lösung

- TD-Broker soll per Kernel-API die Quell-IP per iptables-Regel sperren
- Robin puscht seinen Ansatz und wir schauen mal zusammen drauf

### <span id="page-0-5"></span>Bei bedarf, Bleche basteln

Heute nicht mehr